## **Food for Thought**

How do you decide what *degree* a polynomial regression should be in order to best fit the data? What are some *performance measurements* for polynomial regression algorithms? How can you improve a machine learning model that is *prone to overfitting*?

## **What is a Learning Curve?**

- A graph that compares the performance of a model on training and testing data over a varying number of training instances
- A useful tool that evaluates model performance; shows whether or not a model is suffering from bias/variance

# **Types of Learning Curves:**

- Bad Learning Curve (*High Variance*): There is a large gap between errors
- Bad Learning Curve (*High Bias*): Training and testing errors converge and are high
- Ideal Learning Curve: A model that generalizes to new data and testing and training learning curves converge at similar values

#### **Code**

import numpy as np

```
from sklearn.preprocessing import PolynomialFeatures
from sklearn.linear_model import LinearRegression
from sklearn.metrics import mean_squared_error
from sklearn.model_selection import train_test_split
```

```
import matplotlib.pyplot as plt
```

```
m = 100X = 6 * np.random.randn(m, 1) - 3y = 0.5 \times X \times 2 + X + 2 + np.random.random(m, 1)poly_features = PolynomialFeatures(degree=2, include_bias=False)
X_poly = poly_features.fit_transform(X)
poly_reg = LinearRegression()
poly_reg.fit(X_poly, y)
```

```
def plot_learning_curves(model, X, y):
   X_train, X_tval, y_ttrain, y_tval = train_test_split(X, y, test_size=0.2)
   train_errors, val_errors = [], []
    for m in range(1, len(X_train)):
       model.fit(X_train[:m], y_train[:m])
       y_train_predict = model.predict(X_train[:m])
       y_val_predict = model.predict(X_val)train_errors.append(mean_squared_error(y_train_predict, y_train[:m]))
       val_errors.append(mean_squared_error(y_val_predict, y_val))
   plt.plot(np.sqrt(train_errors), "r-+", linewidth=2, label="train")
   plt.plot(np.sqrt(val_errors), "b-", linewidth=3, label="val")
```
lin\_reg = LinearRegression() plot\_learning\_curves(lin\_reg, X, y) plot\_learning\_curves(poly\_reg, X, y)

### **Resources**

Learning Curves in Machine Learning: <https://www.dataquest.io/blog/learning-curves-machine-learning/> Learning Curves in Machine Learning: [https://link.springer.com/referenceworkentry/10.1007%2F978-0-387-30164-8\\_452](https://link.springer.com/referenceworkentry/10.1007%2F978-0-387-30164-8_452)

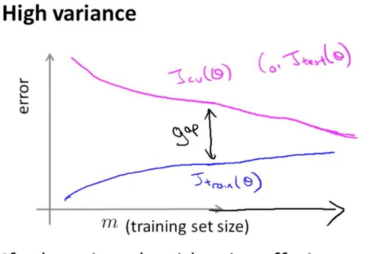

If a learning algorithm is suffering from high variance, getting more training data is likely to help.  $\leftarrow$ 

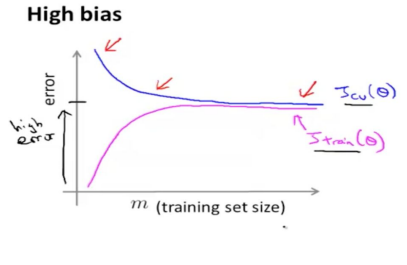

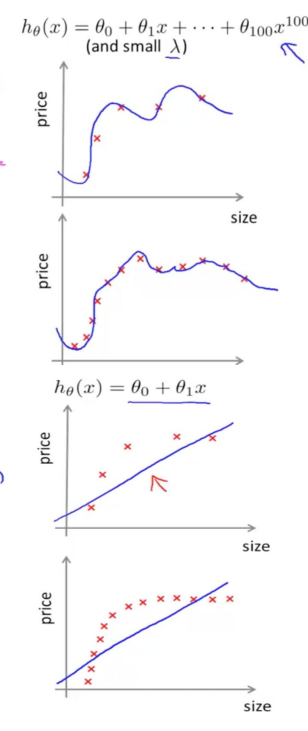